#### <span id="page-0-0"></span>**Note: This API call is for DOS and Win16 personality only. Use [Family API](http://www.osfree.org/doku/doku.php?id=en:docs:fapi) for portability.**

2018/09/07 05:04 · prokushev · [0 Comments](http://www.osfree.org/doku/doku.php?id=en:templates:dosint#discussion__section)

# **Int 21H, AH=44H, AL=01H**

# **Version**

2 and higher

# **Brief**

SET DEVICE INFORMATION

# **Family API**

# **Input**

```
AX = 4401hBX = handle (must refer to character device)
DX = device information word (see #01423) (DH must be zero for DOS version prior to 6.x)
```
#### **Return**

CF clear if successful

```
CF set on error
    AX = error code (01h,05h,06h,0Dh) (see #01680 at AH=59h/BX=0000h)
```
# **Macro**

#### **Notes**

this function was not supported by Digital Research's DOS Plus

### **See also**

AX[=4400h,](http://www.osfree.org/doku/doku.php?id=en:docs:dos:api:int21:44:00)INT 2F/AX=122Bh

# **Note**

Text based on [Ralf Brown Interrupt List Release 61](http://www.cs.cmu.edu/~ralf/files.html)

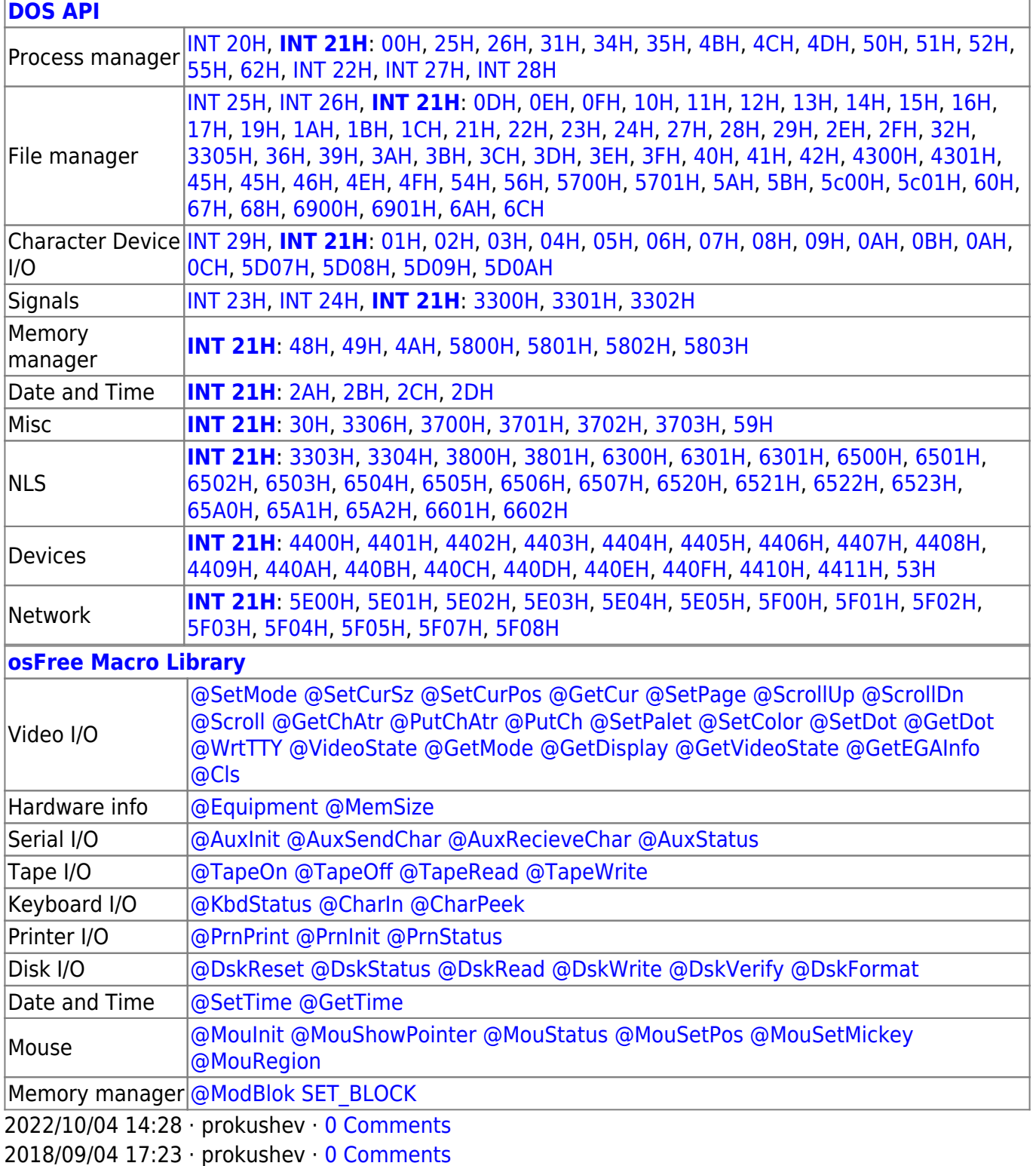

τ.

 $\Box$ 

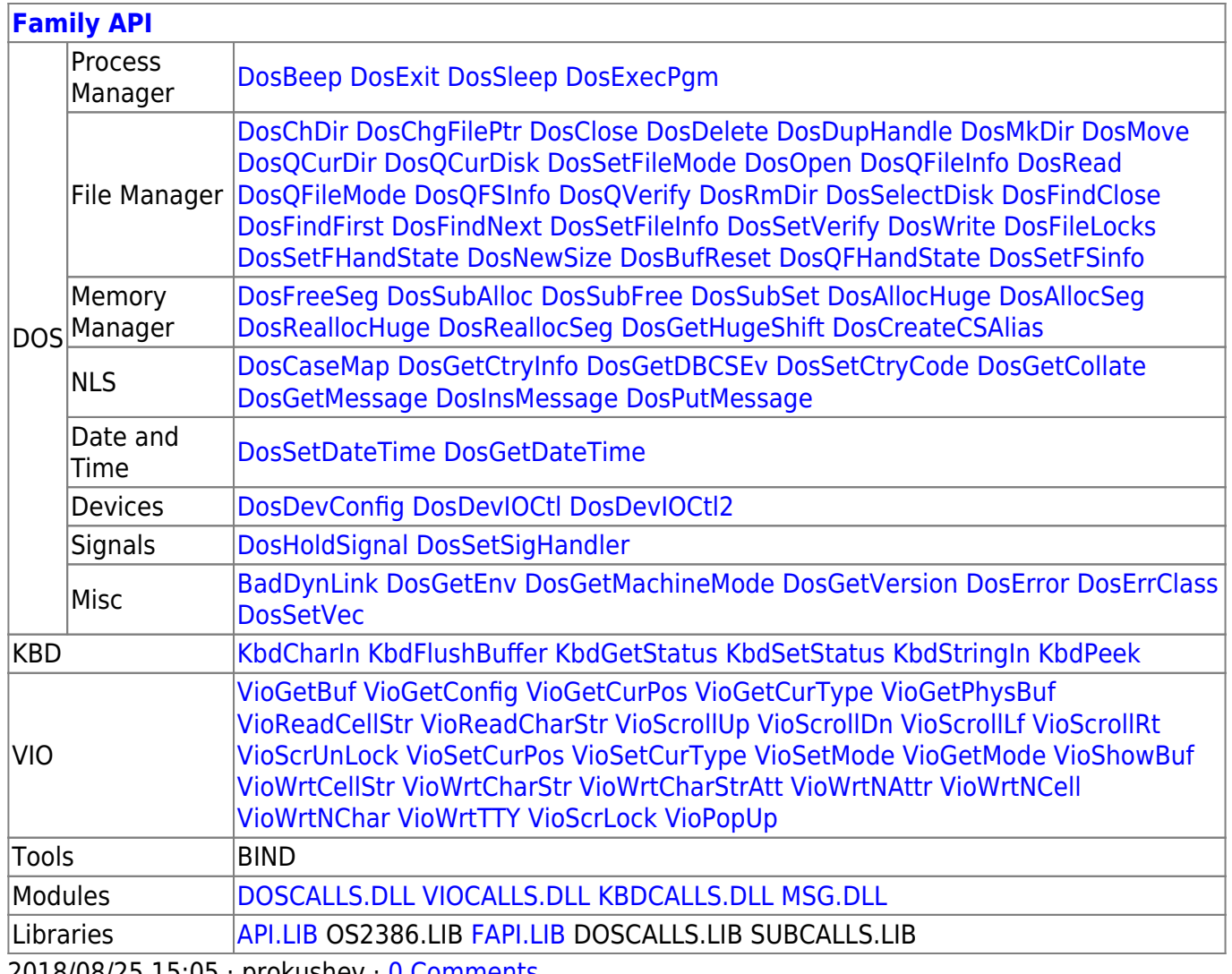

2018/08/25 15:05 · prokushev -0 Comments

From:

http://www.osfree.org/doku/ - osFree wiki

Permanent link:

http://www.osfree.org/doku/doku.php?id=en:docs:dos:api:int21:44:01

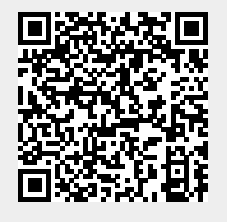

Last update: 2024/05/03 01:30